## USA BOOT ROM MANUAL

 $\bar{\omega}$ 

 $\bar{z}$ 

VERSION 1.0

Rieh Castro 20 June 1983

 $\sim$ 

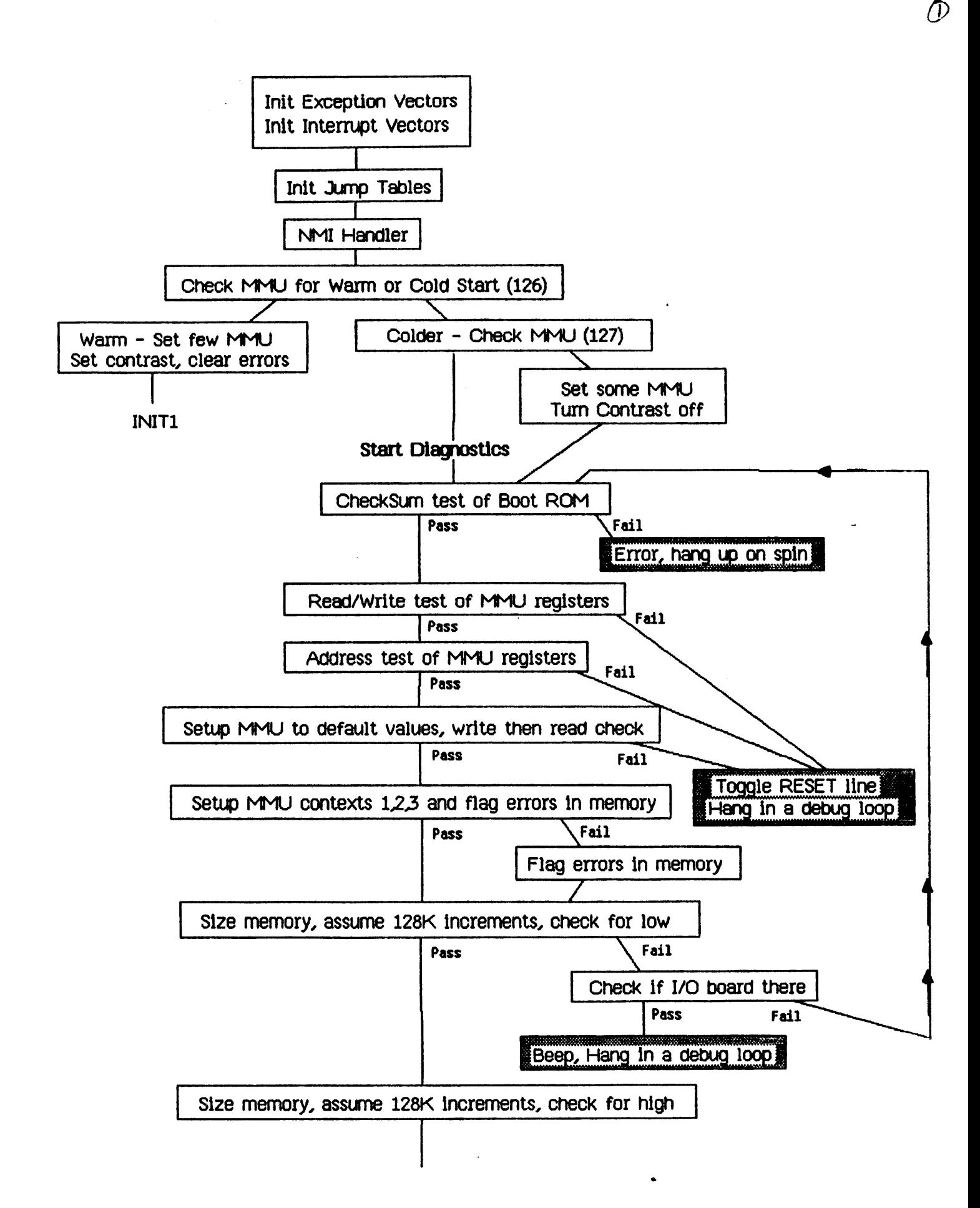

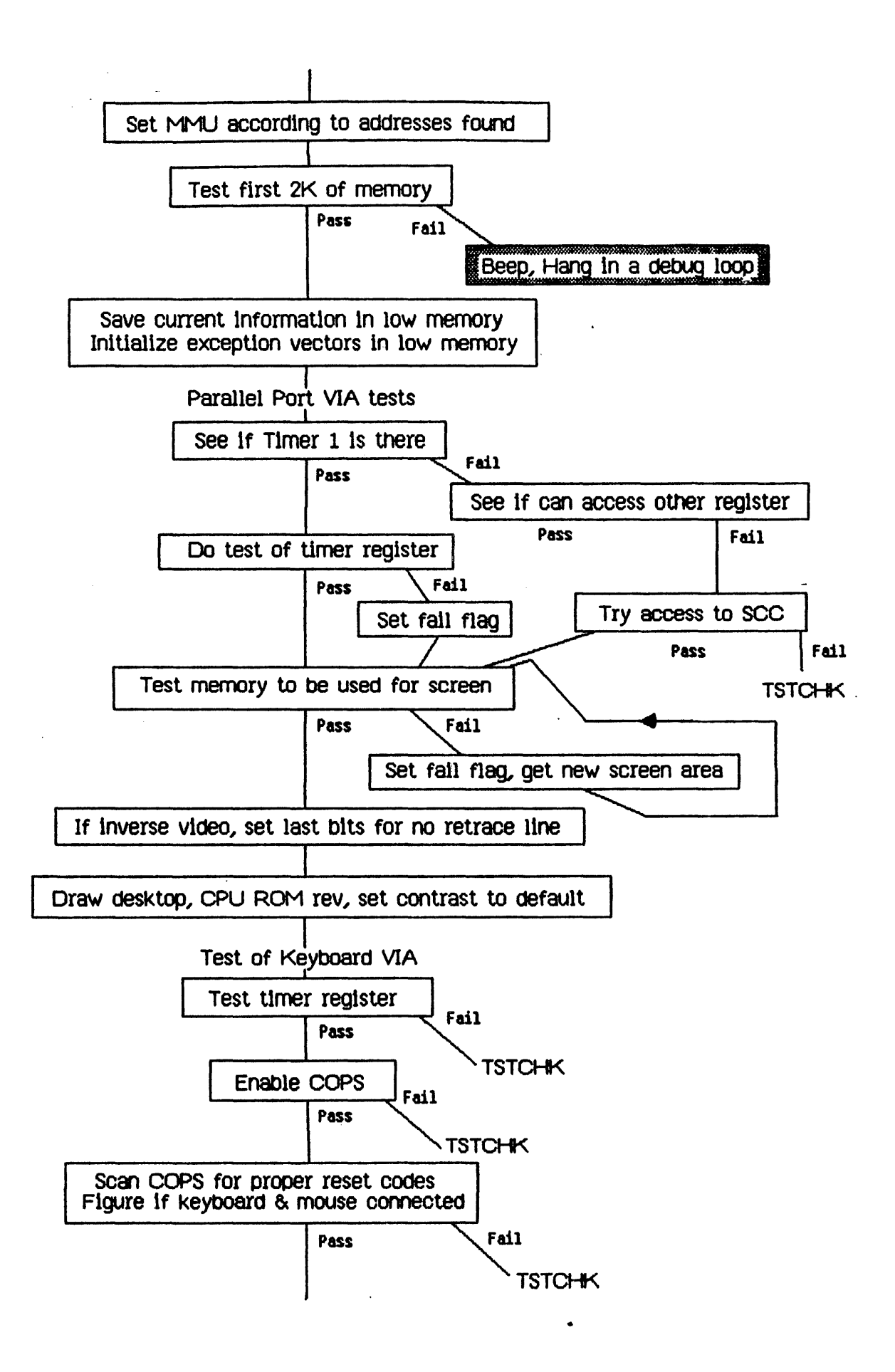

 $\overline{\mathcal{G}}$ 

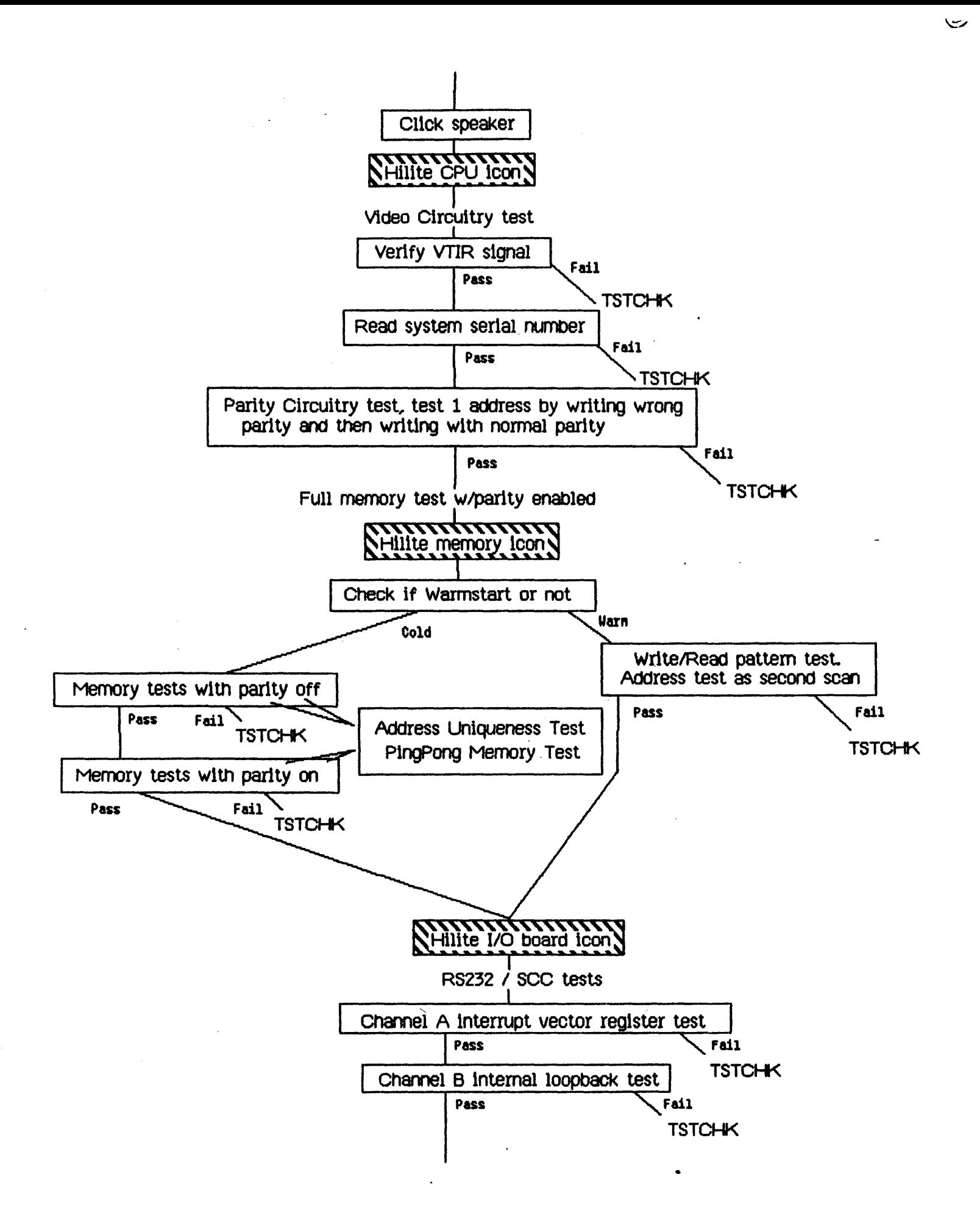

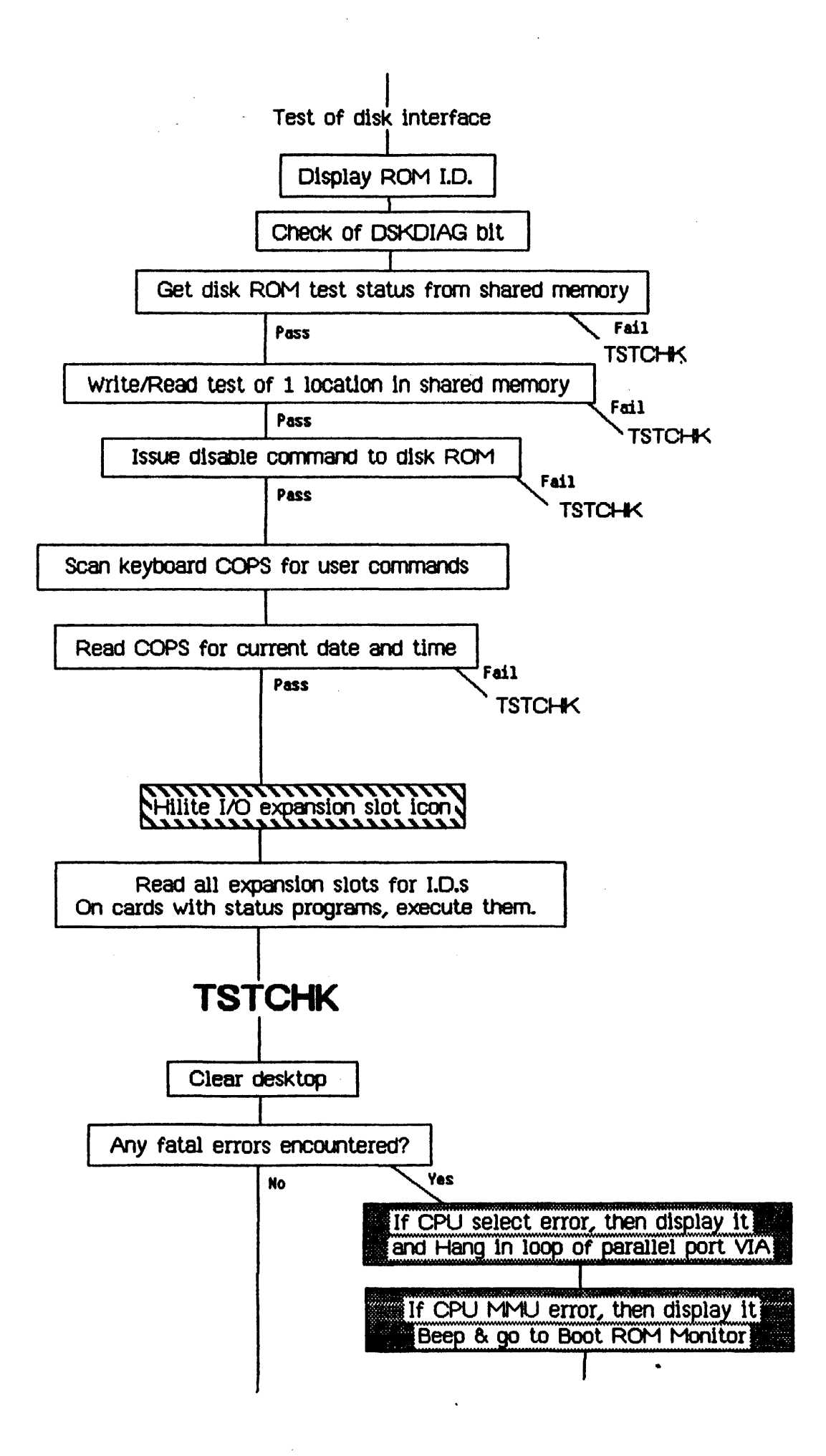

 $(4)$ 

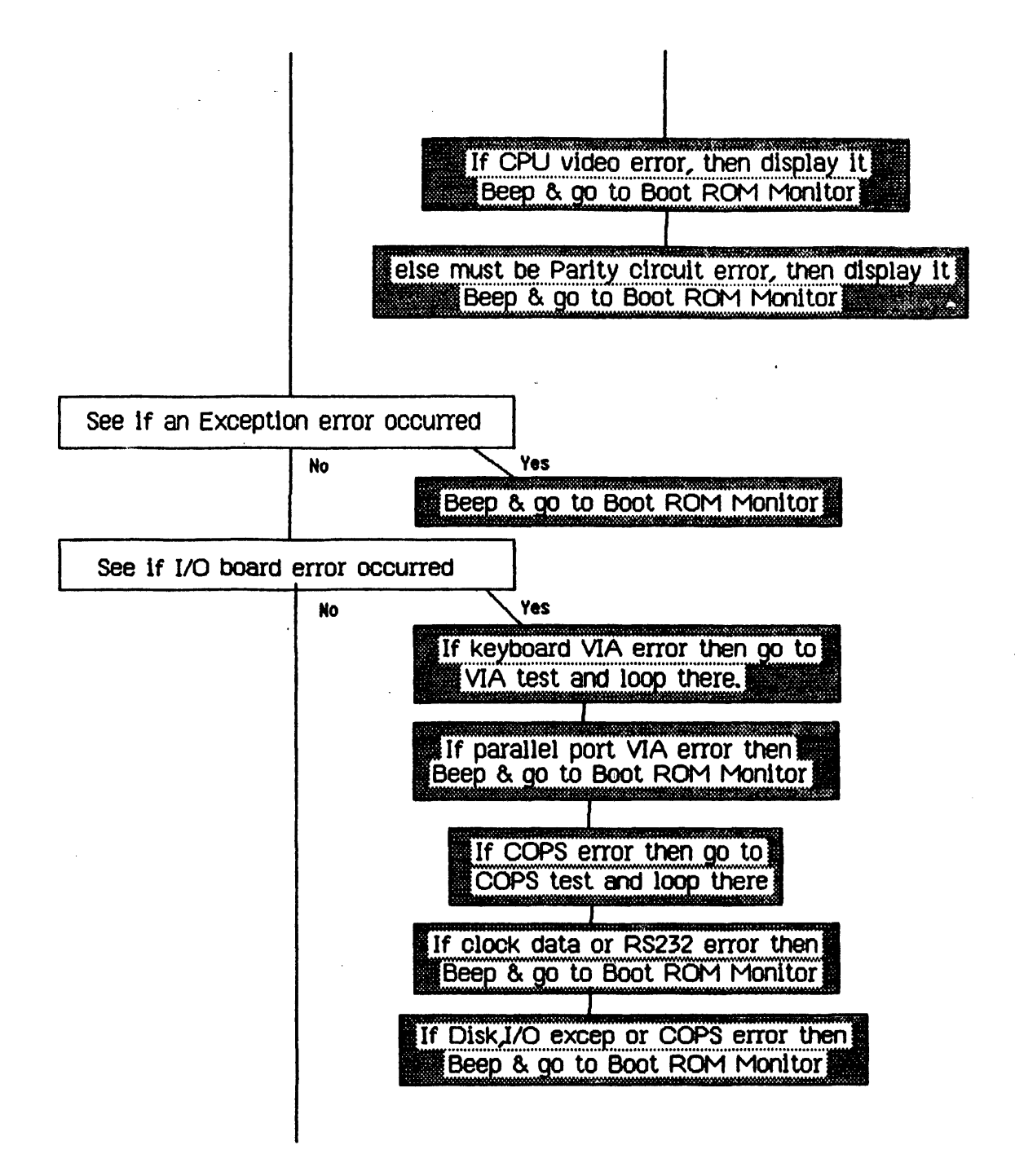

 $\circledS$ 

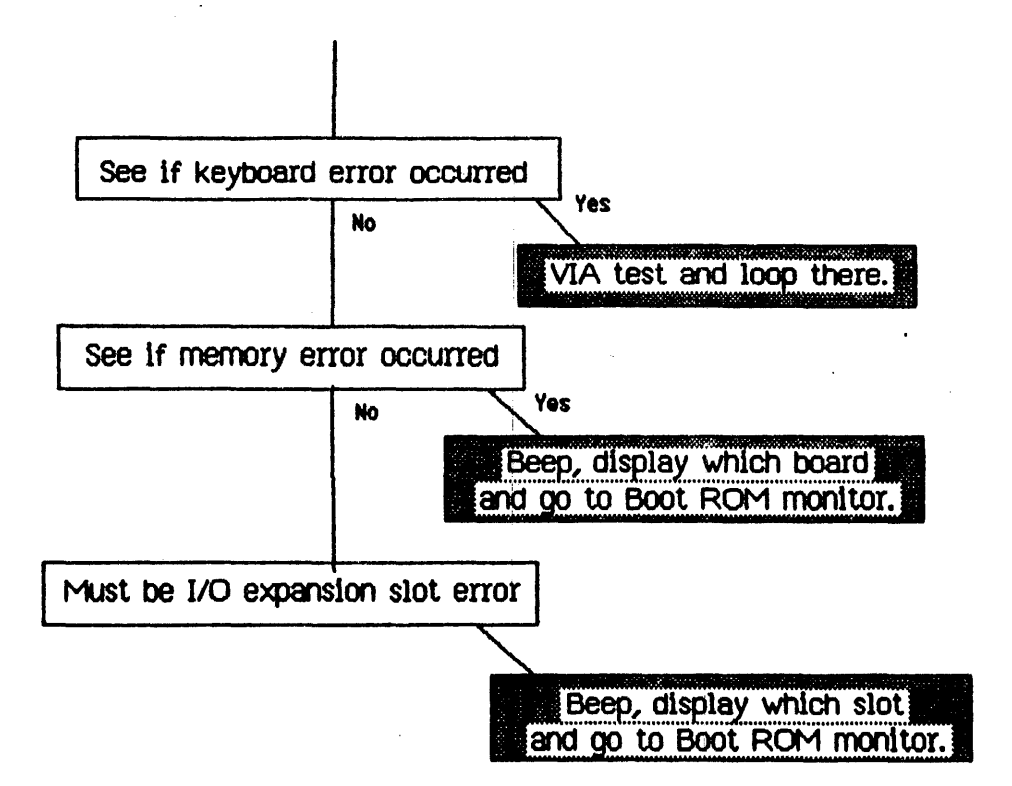

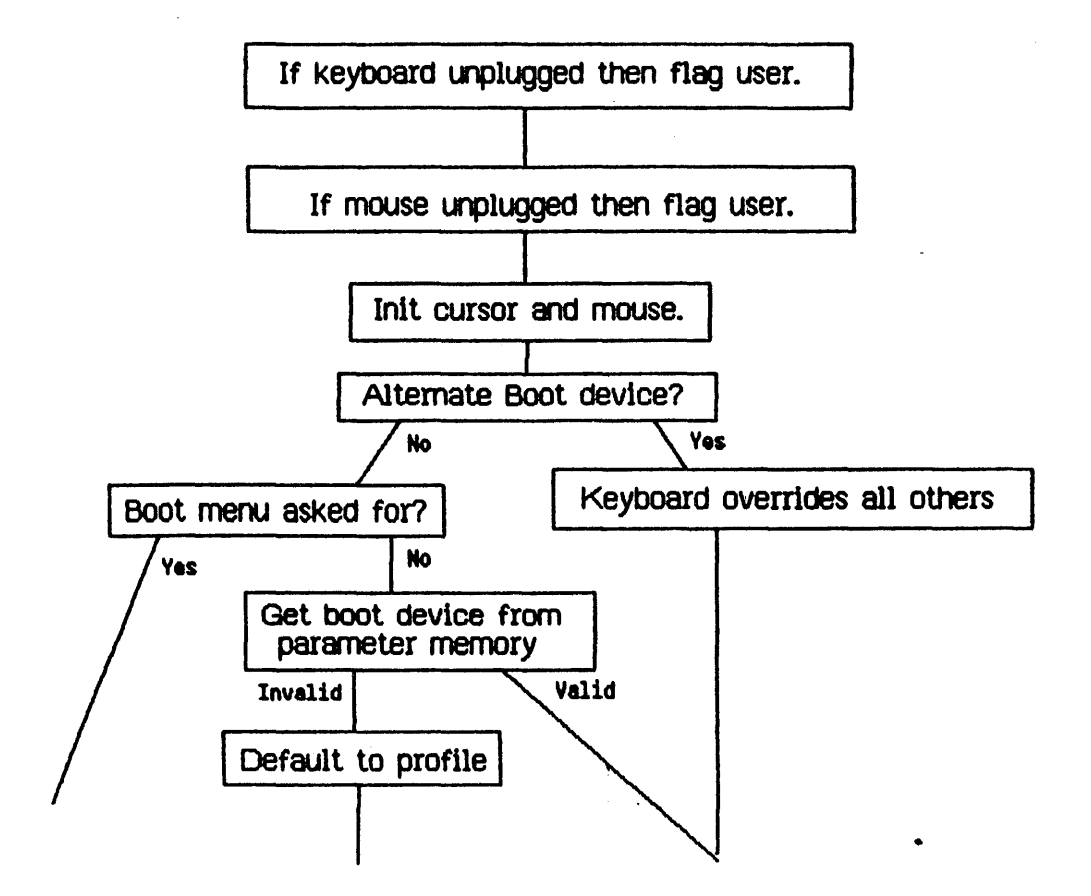

رما

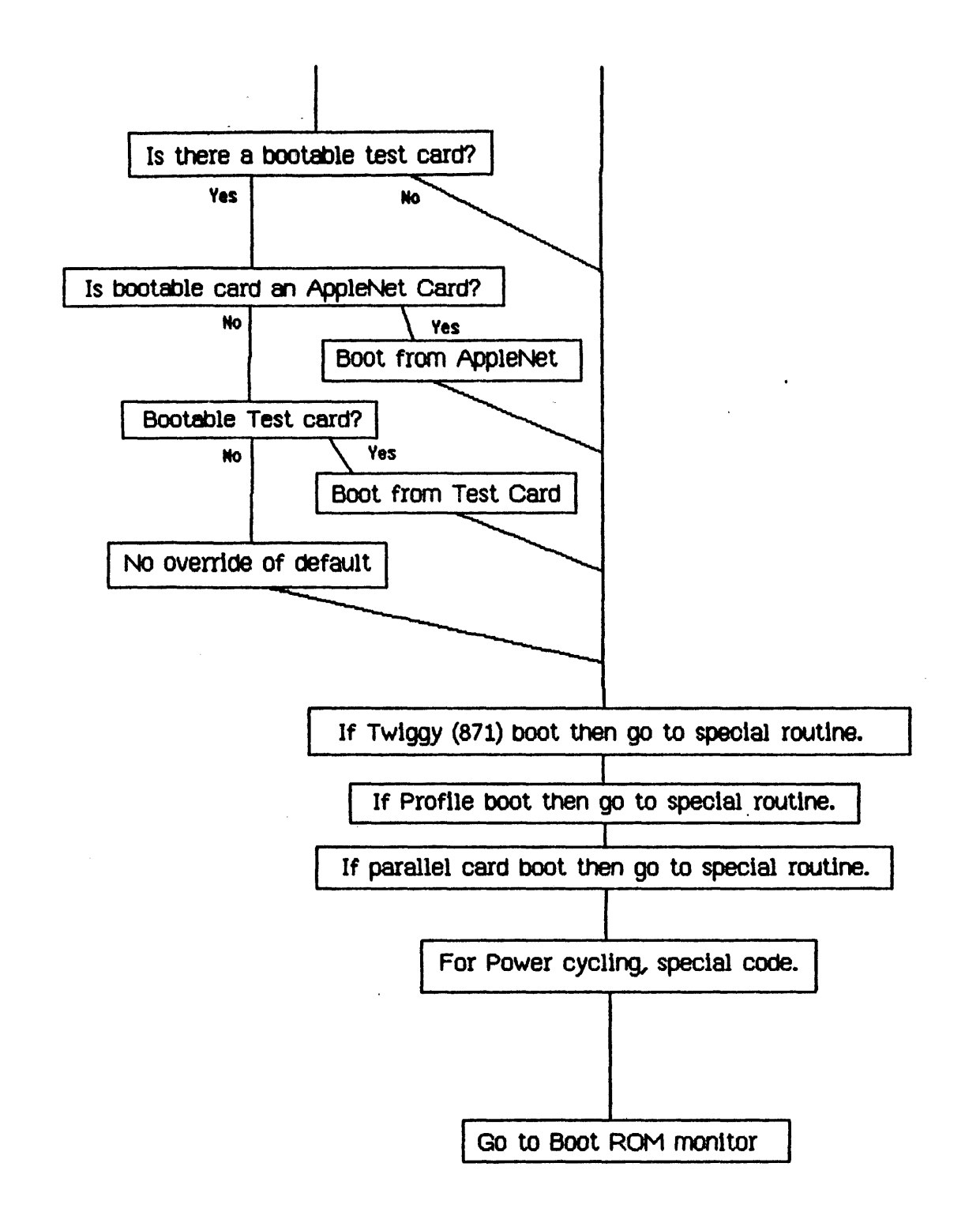

## **Boot from Profile**

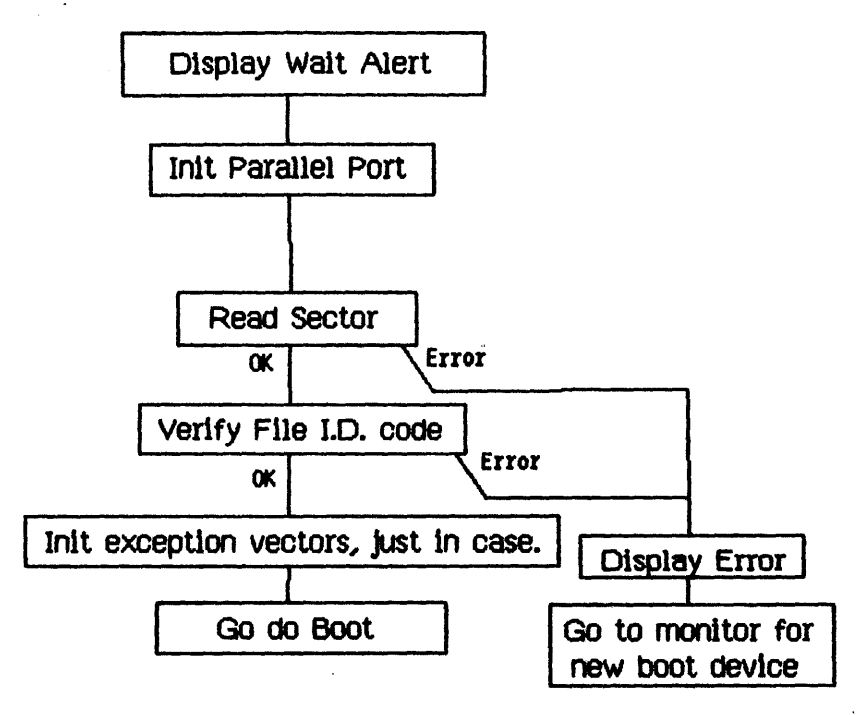

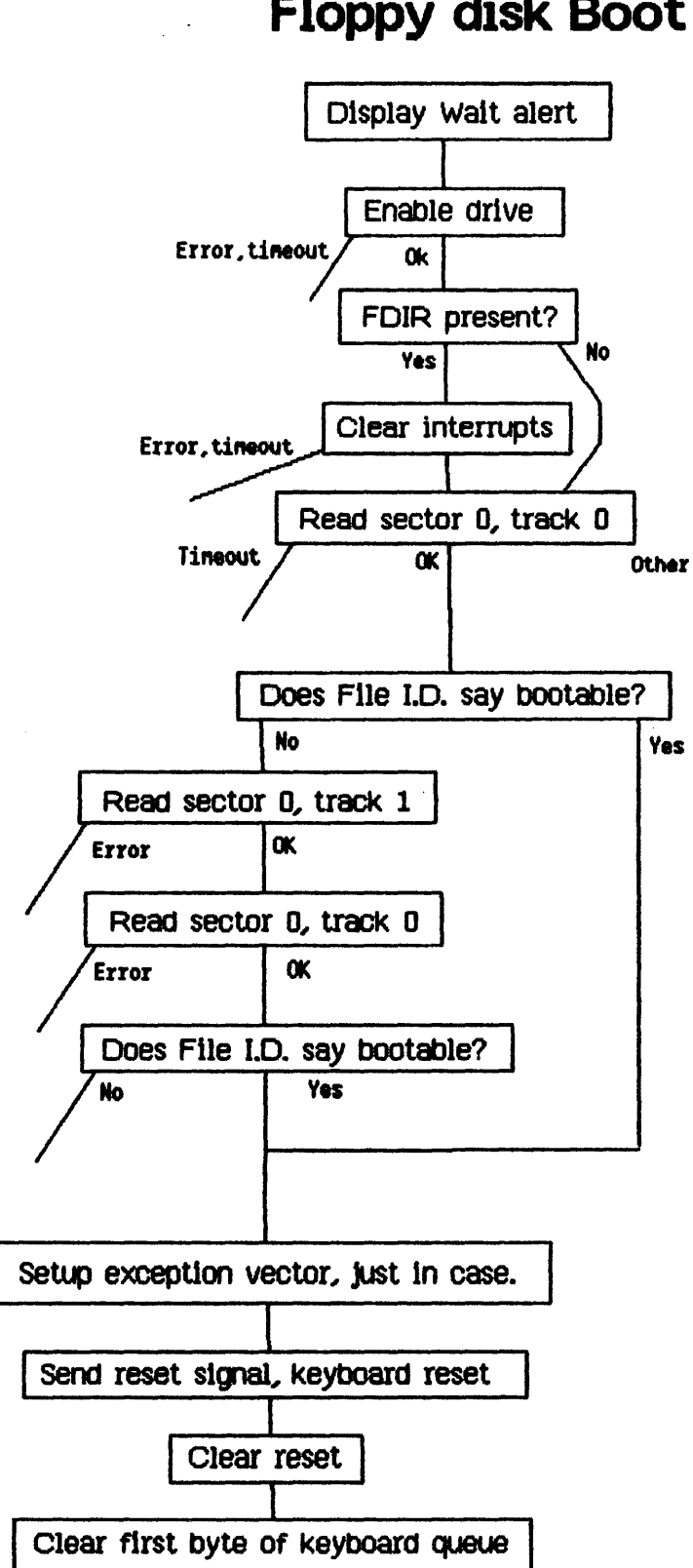

## **Floppy disk** Boot